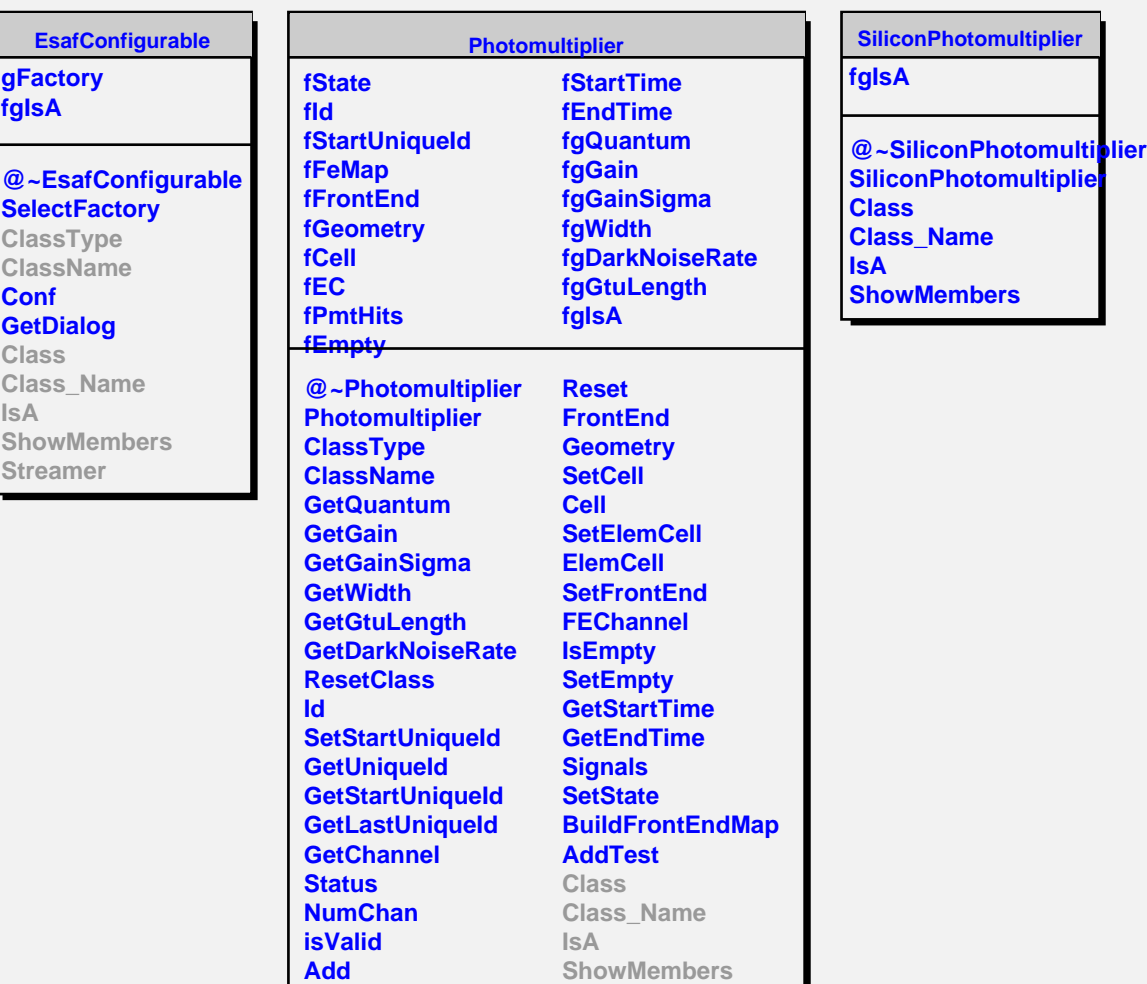

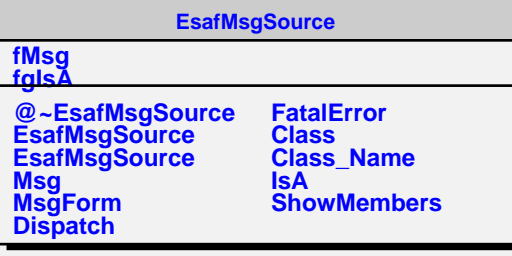

**Simulate**